【2】 探究活動を進める際に心得ておくこと

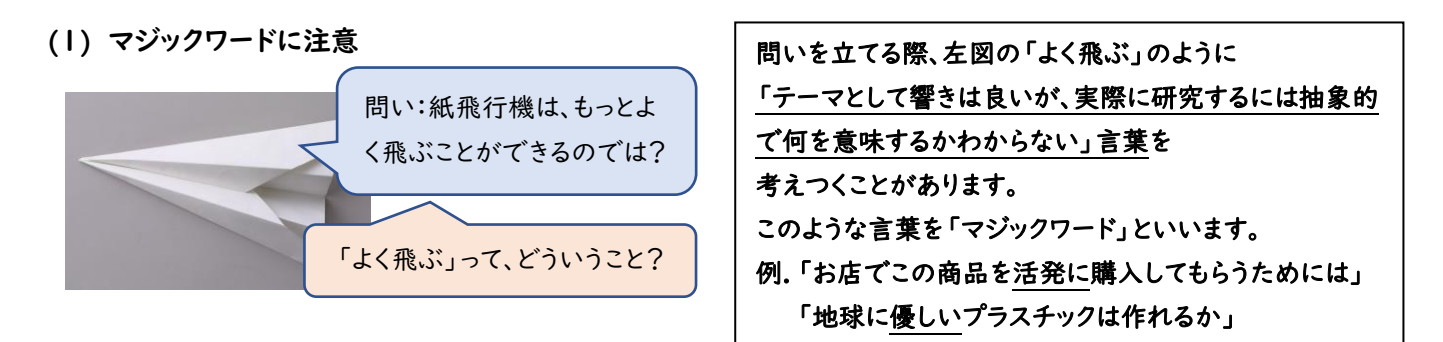

## 問いをきっかけに研究テーマを立てていくためには、「マジックワード」に定義づけを行うなど、具体的に示していきます。

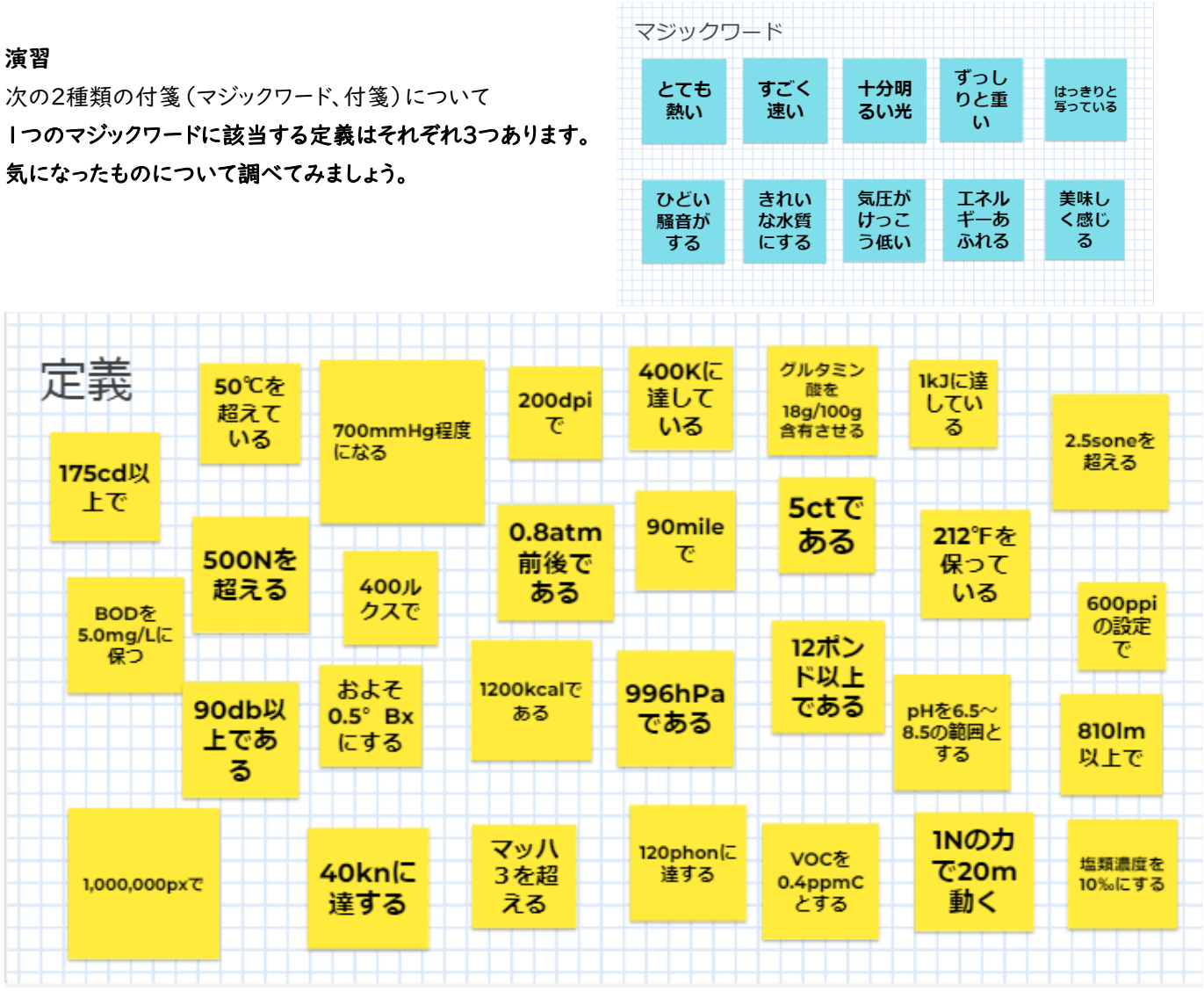

 衣服の汚れの RGB 値を(A)、周辺の RGB 値を(B)とし、 【参考1】 マジックワードを定義づけする例 SSH 生徒研究発表会に出場した衣服の汚れを落とす研究では、 画像の RGB 値を用いました。 両者の値の差が洗浄前と比べて小さくなることで、汚れが落ちていると 定義しました。

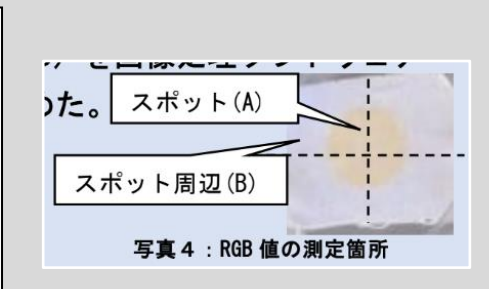

(2) 相対的な値 RGB 値とは…映像の色などに用いられ、ある色を構成する三原色(R:赤、G:緑、B:青)について、色の強さに応じ た数値化(0~255)を行ったもの。R=0,G=0,B=0 は黒、R=255,G=255,B=255 は白を表す。

3gは 軽い? 重い?

I I I I

I I I

> 1kg の砂糖から取り出す 3g は…? ダイヤモンドの指輪で 3g は…?

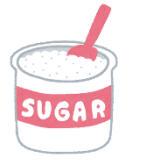

(2) 数値は相対的なものである。 (3) 数値に客観性をもたせるためには、対照実験を行う。

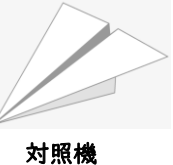

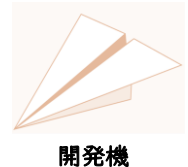

(本に紹介されている紙飛行機) (工夫をした紙飛行機) ①対照機のスペックを基にして、「よく飛ぶ」を定義しましょう。 ②開発機を飛ばした時の結果を対照機の結果と比較して、

「よく飛ぶ」ようになったことを示しましょう。

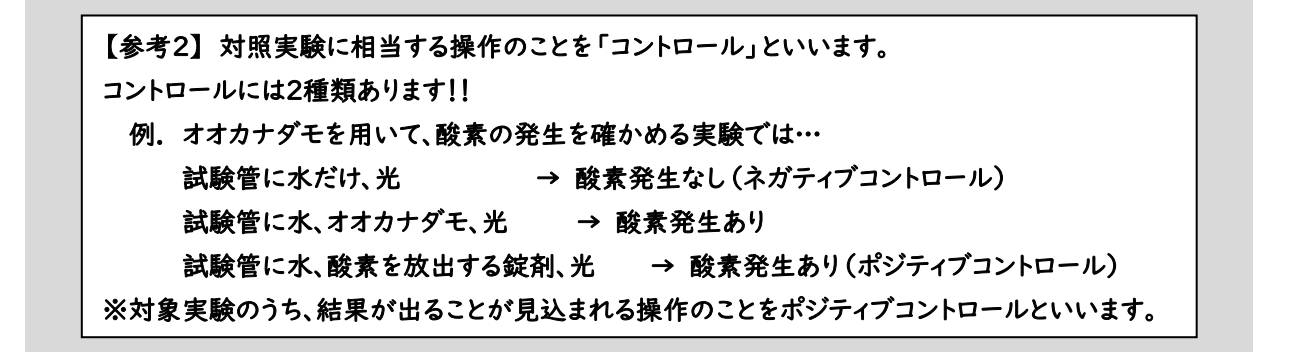

(4) 1回の結果だけで判断しない。

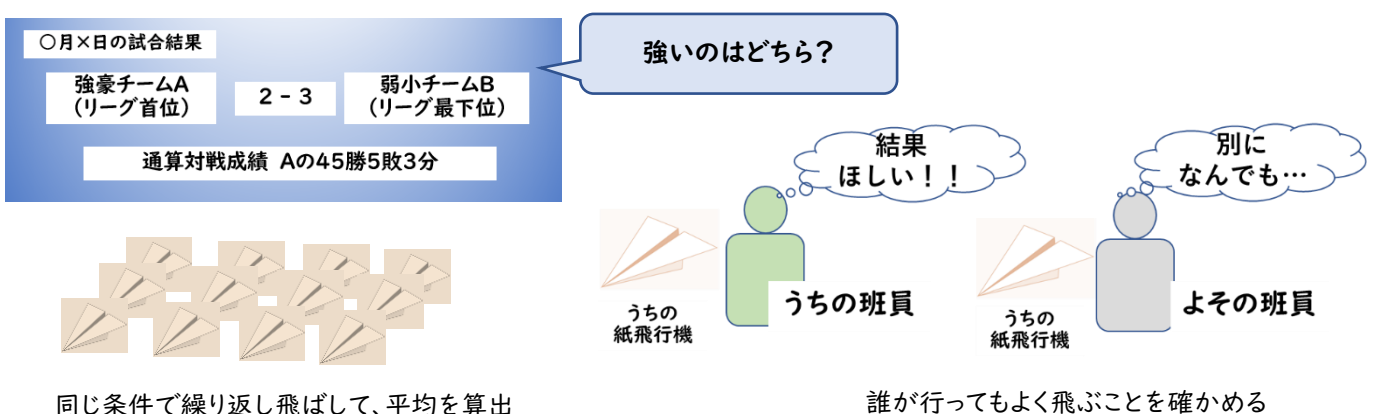